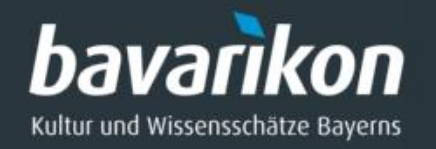

## Aus der Datenbank ins Internet

-

# Datenexport aus MuseumPlus und VINO für bavarikon

Referent: Andreas Frech

20. September 2018

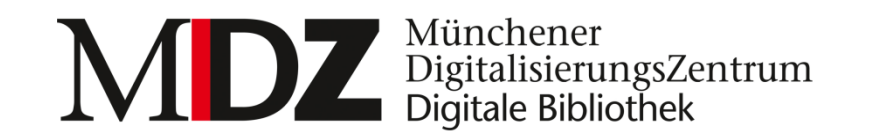

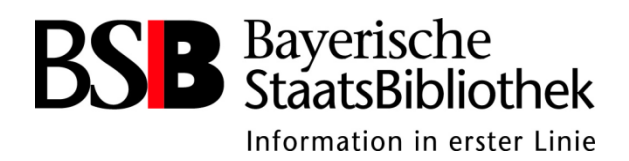

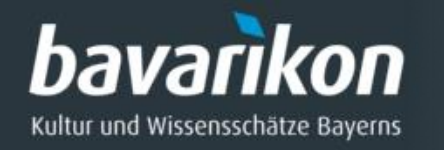

# Ausgangssituation für bavarikon

- ◆ Projektpartner aus diversen Sparten Verschiedene Datenformate in unterschiedlichen Anwendungsprofilen Oft keine definierten Datenformate ◆ Viele Quellsysteme ohne Exportschnittstelle
- Oft keine einheitlichen Standards bei der Datenerfassung/Inventarisation

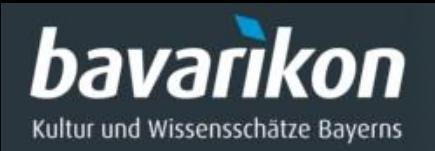

### Ingestworkflow

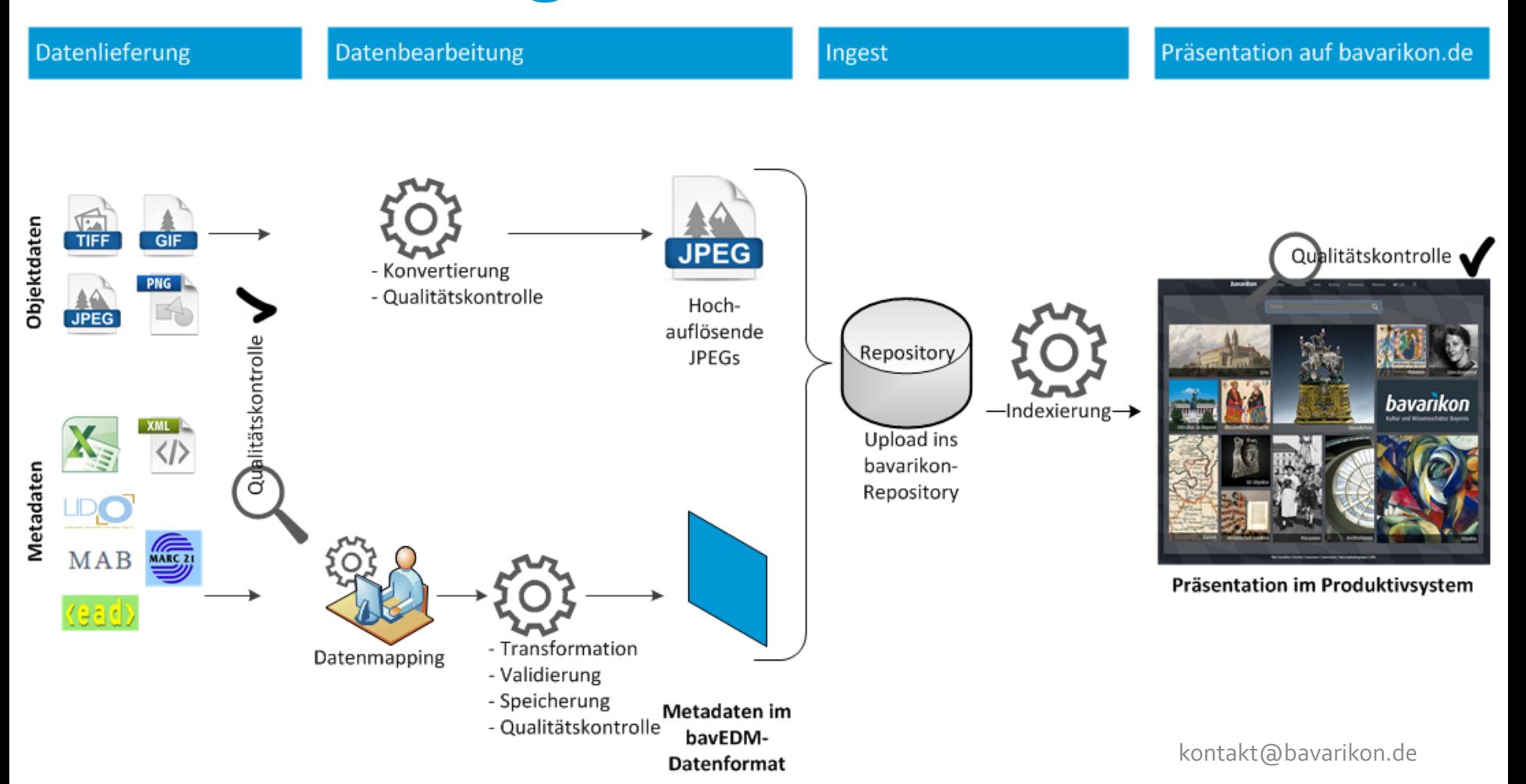

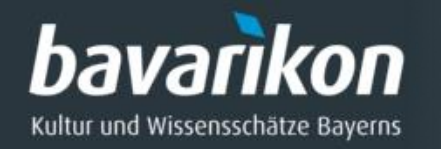

# Ziele bei der Datenübernahme

- ◆ Datennormalisierung im bavEDM-Format für bavarikon als Portal
- Präsentation der Daten möglichst ohne Informationsverluste
- Effiziente Projektdurchführung durch standardisierte Lieferwege (Standardmapping vs. Einzelmappings)
- Mehraufwand (Copy & Paste) und Fehler vermeiden mit dem Aufbau einer bruchlosen digitalen Lieferkette durch Datenübernahme direkt aus dem Quellsystem
- Komfortablen Datenexport ohne technische Hürden für den Partner ermöglichen
- Mehrwert für den Partner schaffen mit einer Verbesserung der Datenqualität im Quellsystem durch Überarbeitung für bavarikon (z.B. Anreicherung mit Normdaten)

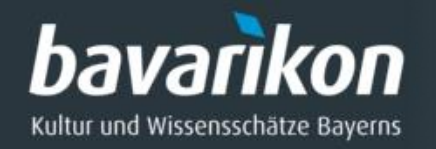

# VINO

- **V**irtual **IN**ternet **O**bjects von CD-Lab Bonn Ulrich Gloede
- [https://www.vino-online.net](https://www.vino-online.net/)
- Cloudbasierte Datenbank und browserbasiertes Frontend
- Angeboten von der Landestelle für die nichtstaatlichen Museen in Bayern; Zusammenarbeit mit bavarikon

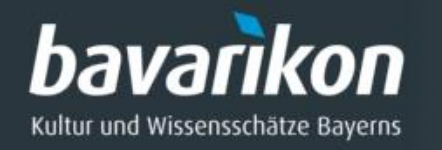

# Ausgangslage bei VINO

- ◆ Zentrale Datenhaltung auf Server ermöglicht einfachen Zugriff auf Massendaten
- Einheitliche Erfassungsmasken
- Exportschnittstelle im Datenaustauschformat LIDO (**[L](http://network.icom.museum/cidoc/working-groups/lido/)**[ightweight](http://network.icom.museum/cidoc/working-groups/lido/) **[I](http://network.icom.museum/cidoc/working-groups/lido/)**[nformation](http://network.icom.museum/cidoc/working-groups/lido/) **[D](http://network.icom.museum/cidoc/working-groups/lido/)**[escribing](http://network.icom.museum/cidoc/working-groups/lido/) **[O](http://network.icom.museum/cidoc/working-groups/lido/)**[bjects\)](http://network.icom.museum/cidoc/working-groups/lido/) bereits vorhanden, die aber den bavarikon-Anforderungen nicht genügte

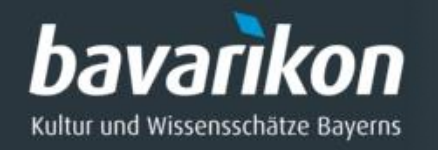

# Vorgehen bei VINO

- Entwicklung eines bavarikon-LIDO-Anwendungsprofils (Pilotprojekt)
- Grundlagen sind das bavEDM-Datenformat und die LIDO-Spezifikationen auf der LIDO-Webseite ([http://network.icom.museum/cidoc/working](http://network.icom.museum/cidoc/working-groups/lido/lido-technical/specification/)[groups/lido/lido-technical/specification/\)](http://network.icom.museum/cidoc/working-groups/lido/lido-technical/specification/)
- Mapping der VINO-Datenbankfelder auf das bavarikon-LIDO-Profil (in Excel)
- ◆ Zugriff auf eine VINO-Testumgebung
- Erstellung eines kommentierten VINO-bavLIDO-Datensatzes mit allen Feldern in XML
- Erstellung einer detaillierten Leistungsbeschreibung mit allen zusätzlichen Anforderungen (z.B. Exportfunktion, Speichermöglichkeit, Objektzusammenstellung für Export etc.)

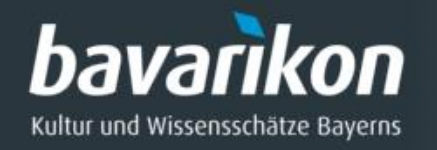

# VINO-LIDO-Export

- Alle objektrelevanten Daten werden exportiert
- ◆ Interne Daten wie Preis, Schätzwert, Kommentar etc. werden nicht exportiert
- Objekte für Export können ausgewählt werden (Einzelobjekt und mehrere Objekte)
- ◆ Export in eine XML-Datei

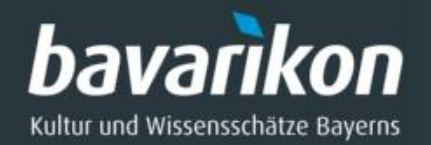

### Zieldatensatz

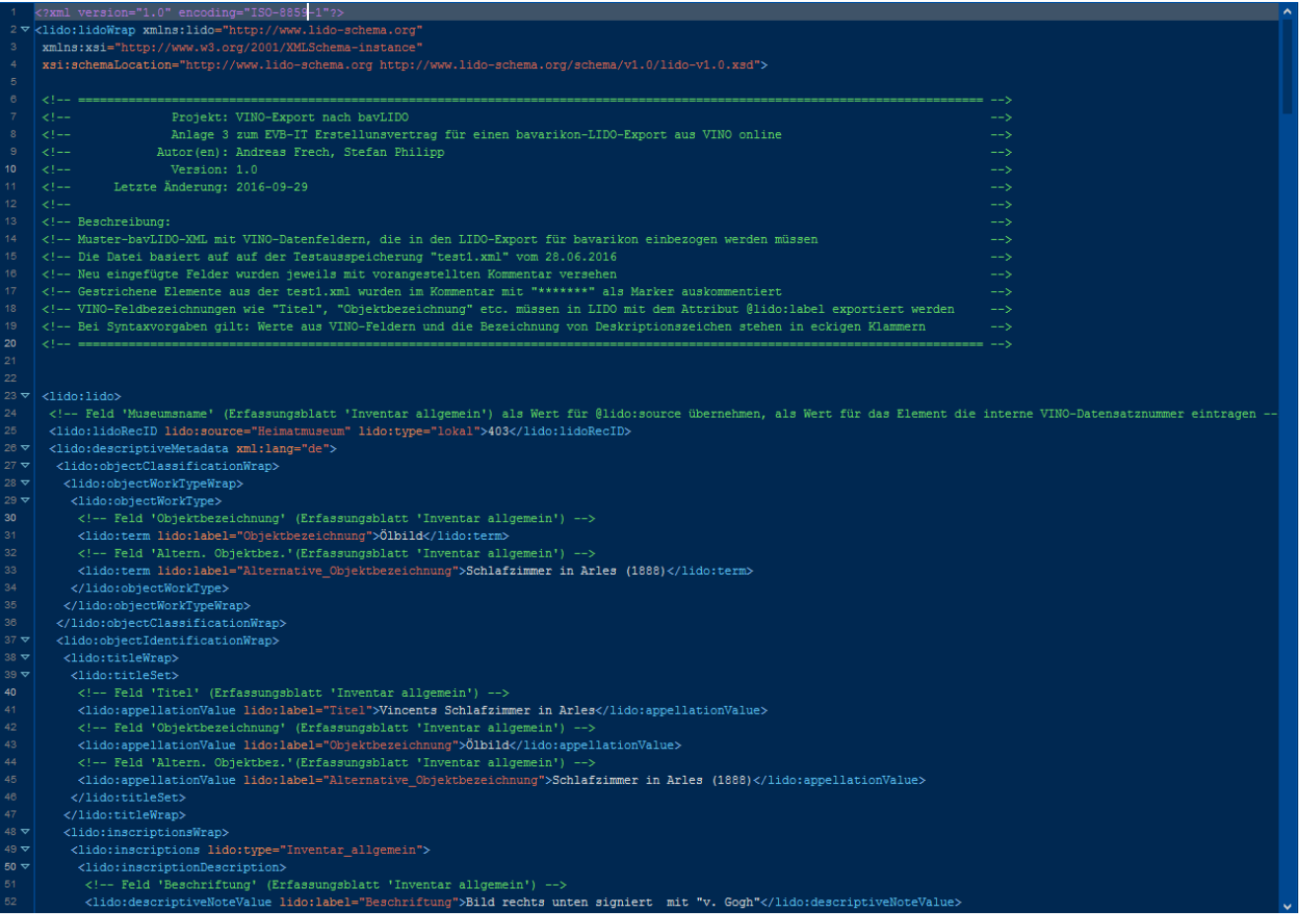

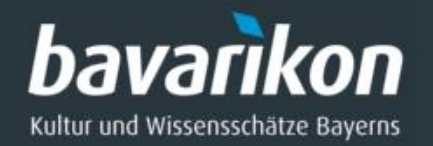

### Zieldatensatz

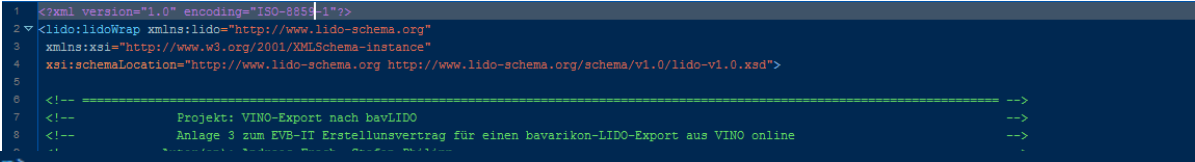

### <lido:titleWrap>

<lido:titleSet>

<!-- Feld 'Titel' (Erfassungsblatt 'Inventar allgemein') -->

<lido:appellationValue lido:label="Titel">Vincents Schlafzimmer in Arles</lido:appellationValue>

<!-- Feld 'Objektbezeichnung' (Erfassungsblatt 'Inventar allgemein') -->

<lido:appellationValue lido:label="Objektbezeichnung">Ölbild</lido:appellationValue>

<!-- Feld 'Altern. Objektbez.' (Erfassungsblatt 'Inventar allgemein') -->

<lido:appellationValue lido:label="Alternative Objektbezeichnung">Schlafzimmer in Arles (1888)</lido:appellationValue> </lido:titleSet>

### </lido:titleWrap>

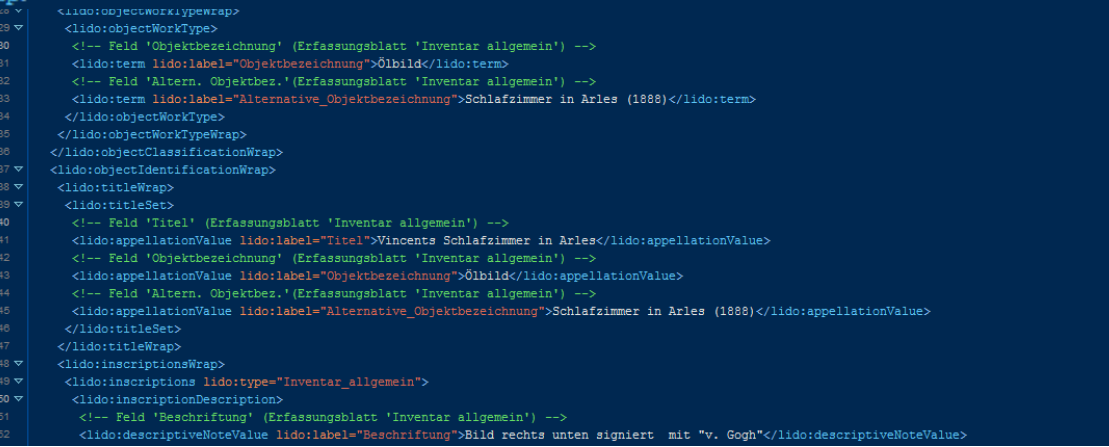

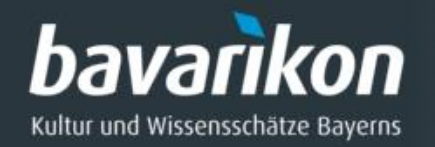

### VINO-Erfassungsmaske

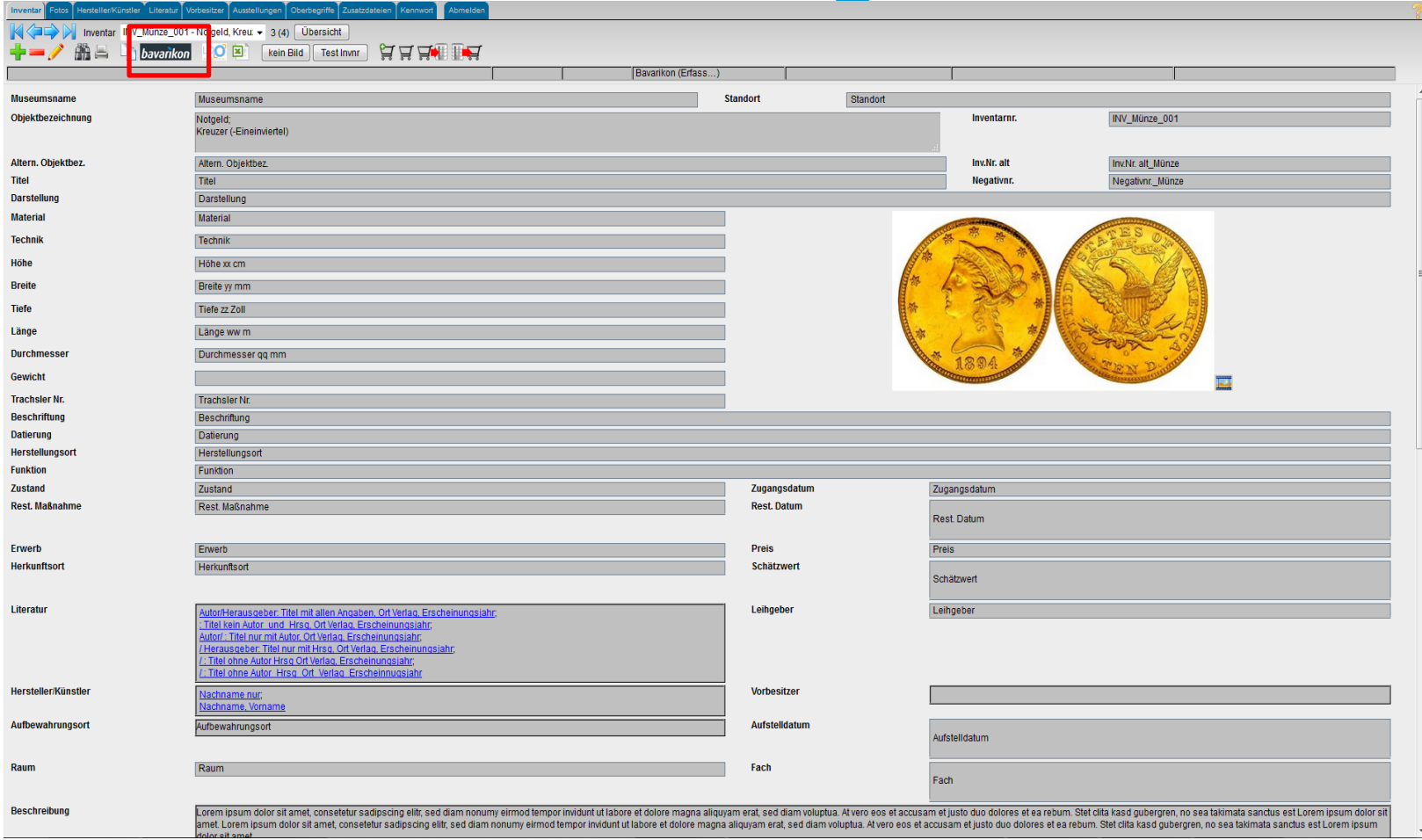

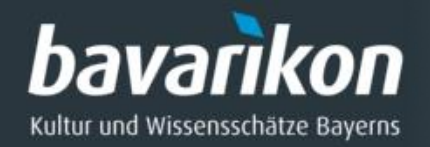

### LIDO-XML-Export

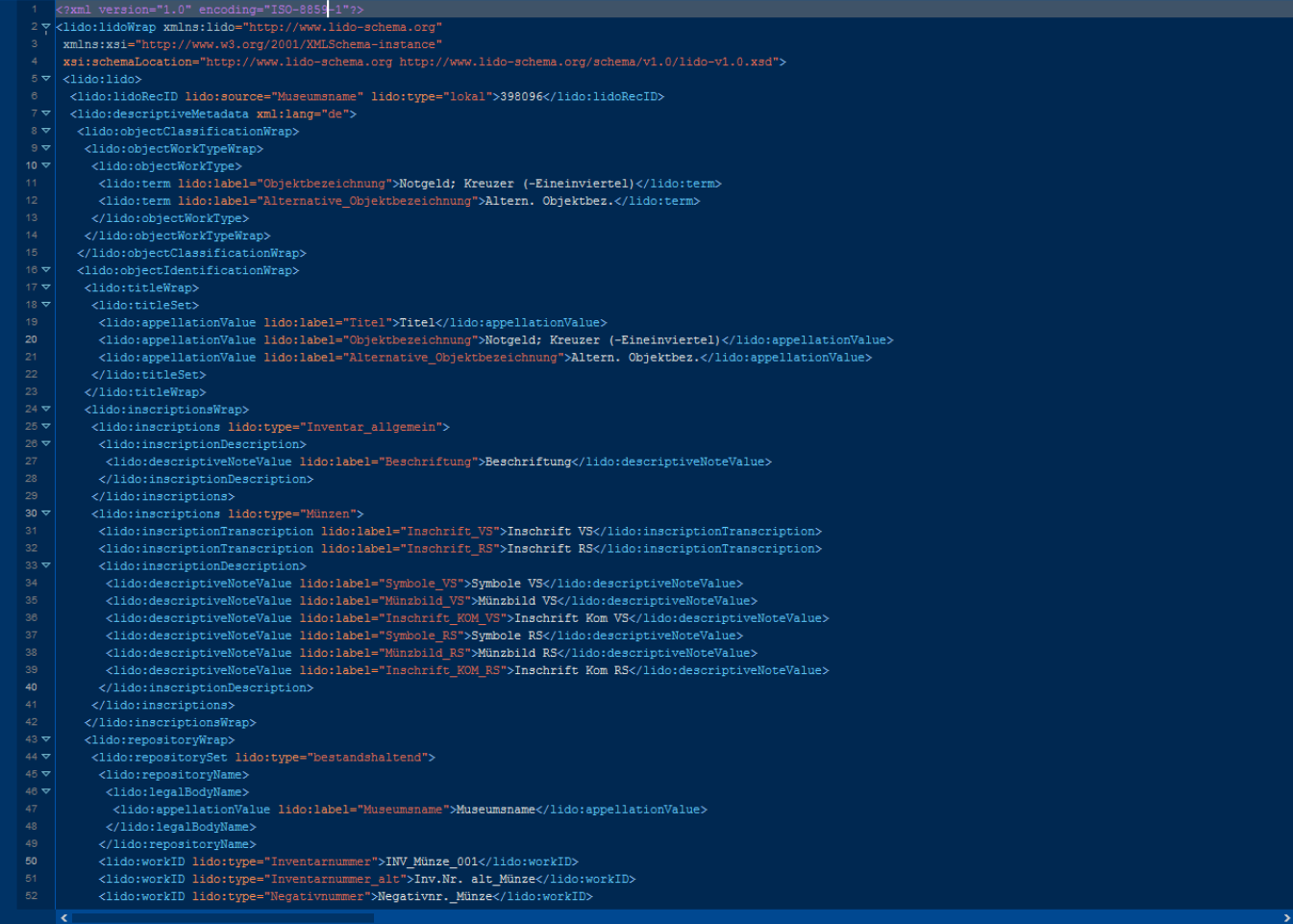

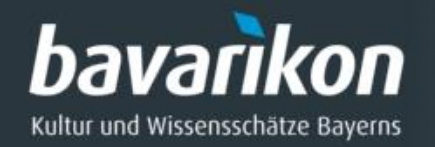

# $\begin{array}{|c|c|c|c|c|}\n\hline\n\hline\n\text{F} & & & \text{DO-XML-ExDOFT}\n\hline\n\end{array}$

- 
- xmlns:xsi="http://www.w3.org/2001/XMLSchema-instance"
- xsi:schemaLocation="http://www.lido-schema.org http://www.lido-schema.org/schema/v1.0/lido-v1.0.xsd">
- <lido:lido>
- <lido:lidoRecID lido:source="Museumsname" lido:type="lokal">398096</lido:lidoRecID>
- 
- <lido:objectClassificationWrap>
- <lido:objectWorkTypeWrap>
- - <lido:term lido:label="Objektbezeichnung">Notgeld; Kreuzer (-Eineinviertel)</lido:term>
	- <lido:term lido:label="Alternative\_Objektbezeichnung">Altern. Objektbez.</lido:term>

### <lido:titleWrap>  $5\thicksim$

19

20

- $16 \nabla$ <lido:titleSet>
	- <lido:appellationValue lido:label="Titel">Titel</lido:appellationValue>
	- <lido:appellationValue lido:label="Objektbezeichnung">Notgeld; Kreuzer (-Eineinviertel)</lido:appellationValue>
	- <lido:appellationValue lido:label="Alternative Objektbezeichnung">Altern. Objektbez.</lido:appellationValue>
		- </lido:titleSet>

### </lido:titleWrap>

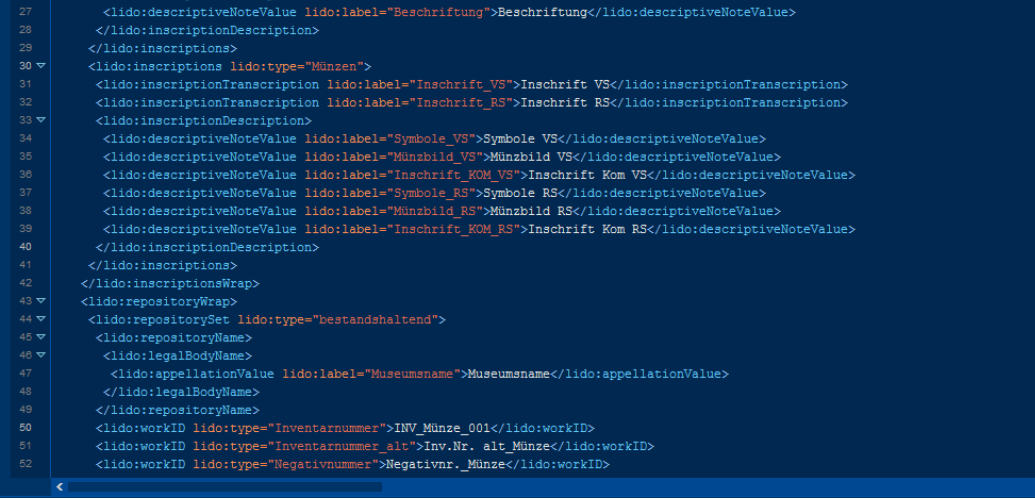

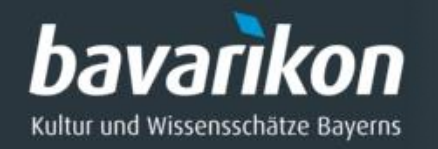

### MuseumPlus

- Sammlungsmanagementsystem der zetcom AG, Bern
	- ([https://www.zetcom.com/museumplus\\_de](https://www.zetcom.com/museumplus_de))
- Als Einzelplatzinstallation weit verbreitet in Bayern
- Relationale Microsoft SQL-, Access- oder Oracle-Datenbank als Basis

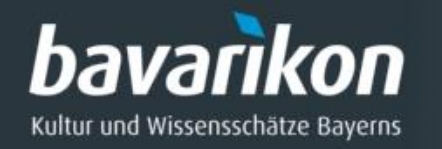

# Ausgangslage bei MuseumPlus

- ◆ Modularer Aufbau, Konfiguration und flexible Tabellenstruktur der Software erschweren Standardisierung und Definition eines Formats
- Keine offenen Schnittstellen vorhanden
- ◆ Exporttool von zetcom vorhanden (MuseumPlus Connection Kit MCK), das aber bei Installation und Konfiguration den bavarikon-Anforderungen nicht genügte

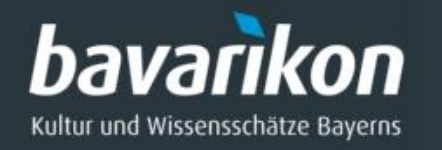

# Vorgehen bei MuseumPlus

- Multifaktorenanalyse unter Berücksichtigung verschiedener Kriterien (Aufwand für Installation, Technische Betreuung, Datenexport, Datenmapping und Abstimmung mit Projektpartner, sowie Nachhaltigkeit der Lösung und Kosten) und unterschiedlichen Lösungsansätzen
- Als Lösung wurde ein direkter Datenbankzugriff mittels eigener Software angestrebt
- Ausarbeitung von präzisen Anforderungen und einer Leistungsbeschreibung mit anschließender Marktsichtung
- ◆ Vergabe an Solvatec Deutschländer, Lock und Wurdack GbR, Berlin
- Anpassung der vorhandenen Software BeeCollect Toolbox nach den bavarikon-Anforderungen

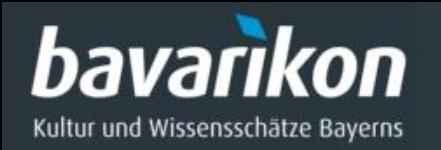

# BeeCollect bavarikon Exporttool

- ◆ Kostenlose Bereitstellung des BeeCollect bavarikon Exporttools für bavarikon-Partner
- Einfache Installation mit ausführbarer Installationsdatei und geführter Installationsroutine (auch für Anwender ohne detaillierte Systemkenntnisse)
- ◆ Vorauswahl eines bavarikon-Kernelemente-Sets (Titel, Künstler, Entstehungsort, Maße etc.) und optionaler Auswahl weiterer Datenbankfelder für den Export
- Auswahl der Objekte (Alle Objekte des Sammlungsmoduls / Alle Objekte einer Sammlung / Auswahl einer Objektgruppe)
- Kontrolle über zu exportierende Daten durch bavarikon-Partner
- ◆ Speicherung der Exportkonfiguration
- Export aller ausgewählten Objekte in eine XML-Datei
- Feldnamen aus dem Frontend als auch Datenbankfelder aus dem Backend werden exportiert

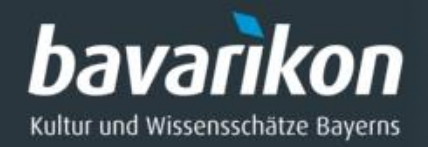

### bavarikon-Kerndaten

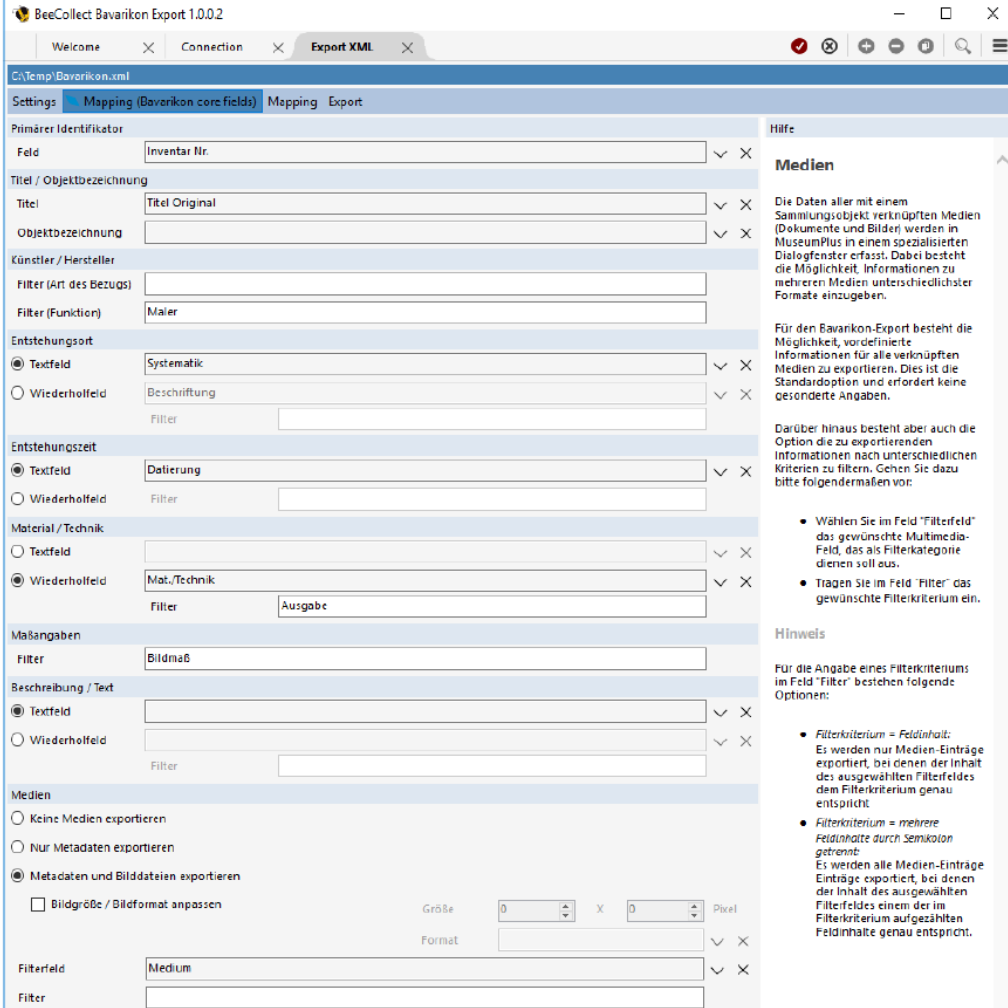

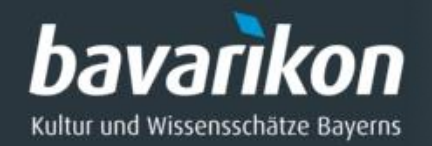

### Zusatzfelder

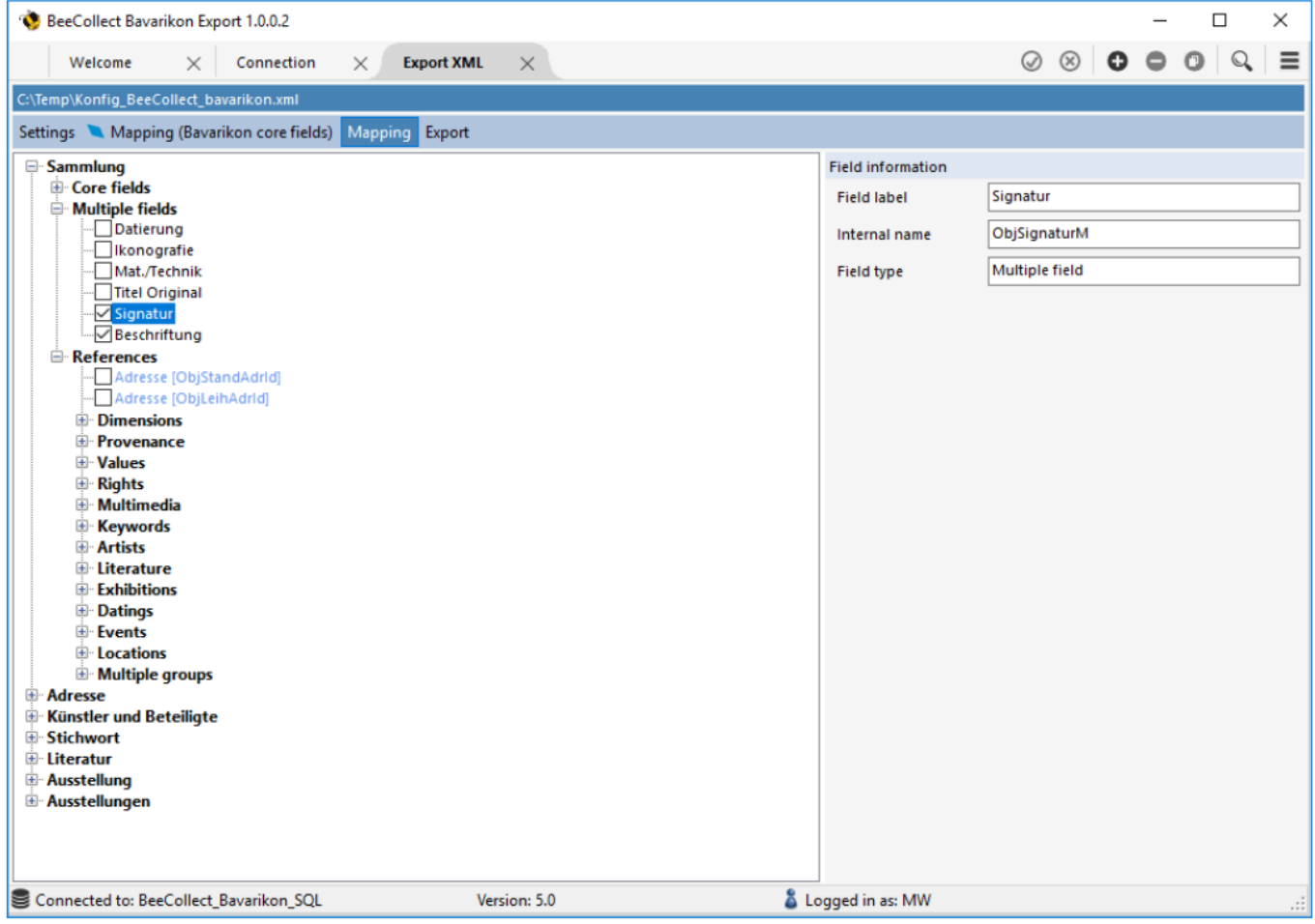

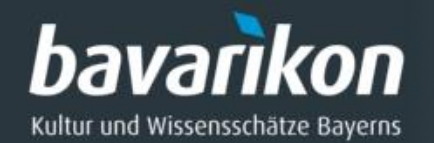

### XML-Export

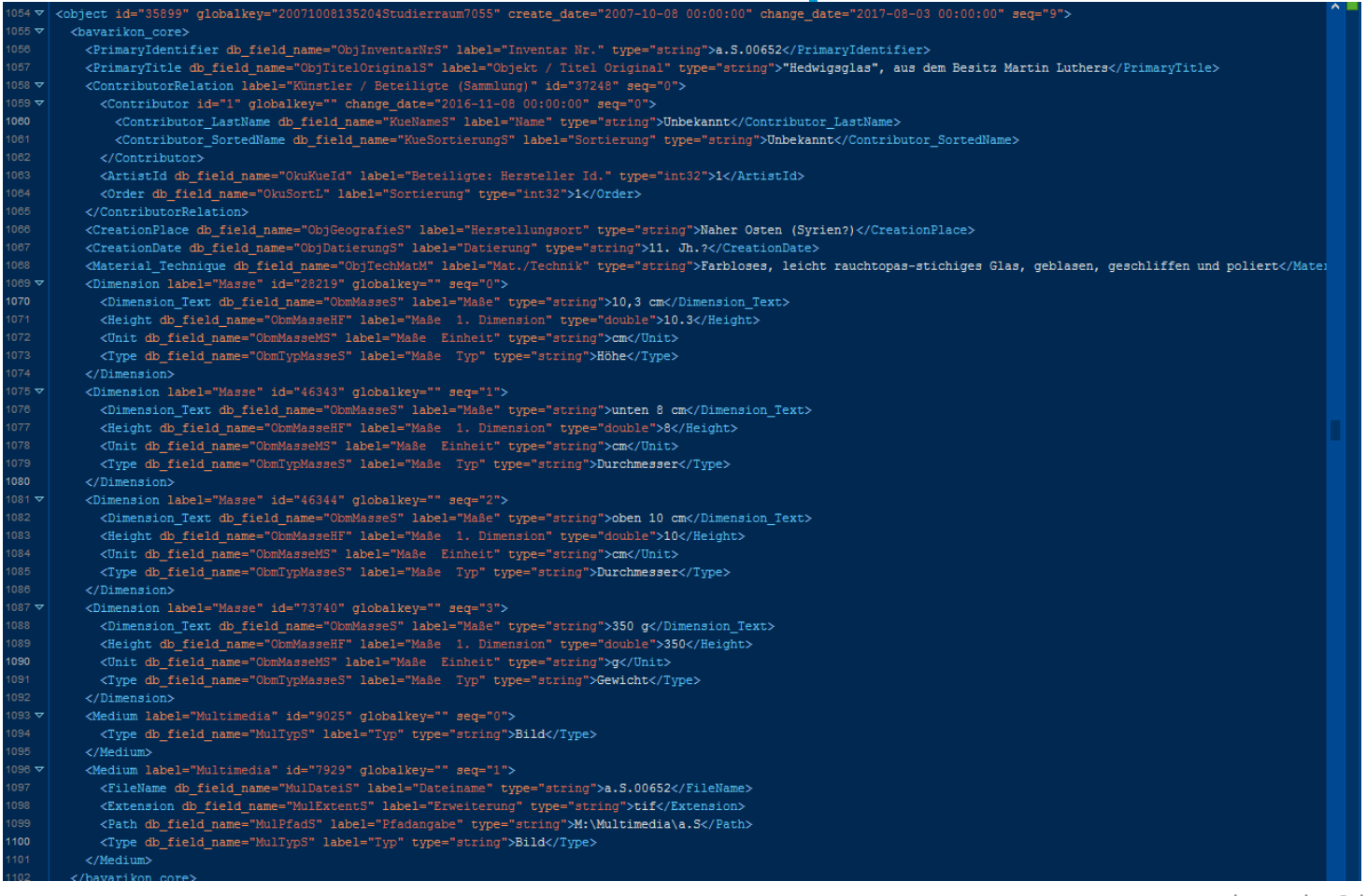

### kontakt@bavarikon.de

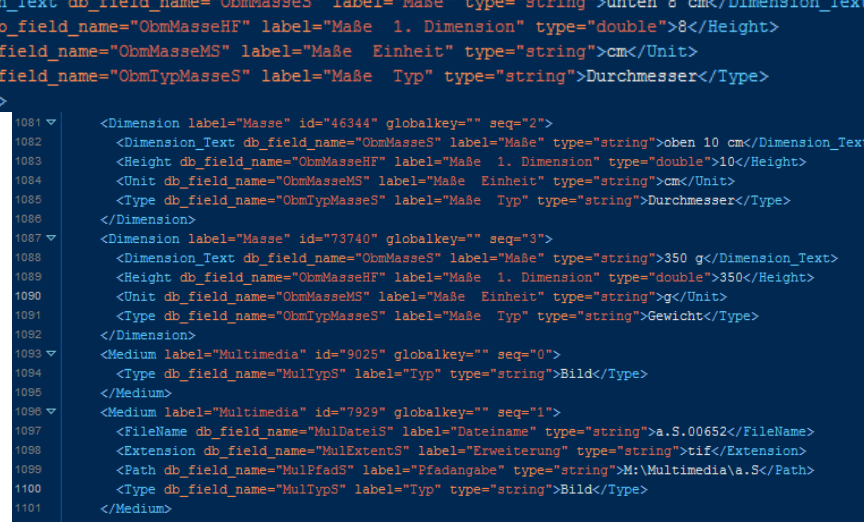

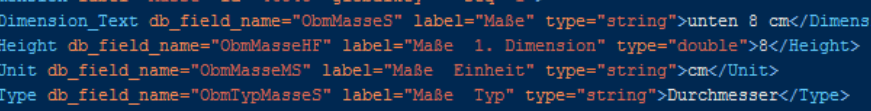

/Dimension>

<Type db\_field\_name="ObmTypMasseS" label="Maße Typ" type="string">Höhe</Type>

<Unit db field name="ObmMasseMS" label="Maße Einheit" type="string">cm</Unit>

<Height db\_field\_name="ObmMasseHF" label="Maße 1. Dimension" type="double">10.3</Height>

<Dimension Text db field name="ObmMasseS" label="Maße" type="string">10,3 cm</Dimension Text>

<Dimension label="Masse" id="28219" globalkey="" seq="0">

<Material Technique db field name="ObjTechMatM" label="Mat./Technik" type="string">Farbloses, leicht rauchtopas-stichiqes Glas, qeblasen, qeschliffen und poliert</Mater

<PrimaryTitle db field name="ObiTitelOriginalS" label="Objekt / Titel Original" type="string">"Hedwigsglas", aus dem Besitz Martin Luthers</PrimaryTitle>

<CreationDate db\_field\_name="ObjDatierungS" label="Datierung" type="string">11. Jh.?</CreationDate>

<Contributor SortedName db field name="KueSortierungS" label="Sortierung" type="string">Unbekannt</Contributor SortedName>

<PrimaryIdentifier db field name="ObjInventarNrS" label="Inventar Nr." type="string">a.S.00652</PrimaryIdentifier>

:CreationPlace db\_field\_name="ObjGeografieS"\_label="Herstellungsort" type="string">Naher Osten (Syrien?)</CreationPlace>

 $558 - 7$ <ContributorRelation label="Künstler / Beteiligte (Sammlung)" id="37248" seg="0">  $059 -$ <Contributor id="1" globalkey="" change date="2016-11-08 00:00:00" seq="0"> 060 <Contributor LastName db field name="KueNameS" label="Name" type="string">Unbekannt</Contributor LastName>

 $XML$  - Export<br>  $XDOTL$ <br>  $XDOTL$ <br>  $XDOTL$ <br>  $XDOTL$ <br>  $XDOTL$ <br>  $XPOOT$ <br/>bavarikon core>

![](_page_20_Picture_52.jpeg)

![](_page_21_Picture_0.jpeg)

# Al[s Glanzlicht in bavarikon](https://www.bavarikon.de/object/bav-KVC-LUT-0000000000000011)

![](_page_21_Picture_2.jpeg)

![](_page_22_Picture_0.jpeg)

### Vielen Dank für Ihr Interesse!

### Fragen?

Kontakt Andreas Frech Bayerische Staatsbibliothek Digitale Bibliothek und Bavarica (DBB) / Münchener Digitalisierungszentrum (MDZ) / Metadaten, Datenformate, Datenmanagement (MDD) eMail: [andreas.frech@bsb-muenchen.de](mailto:andreas.frech@bsb-muenchen.de)

![](_page_22_Picture_4.jpeg)

![](_page_22_Picture_5.jpeg)

![](_page_22_Picture_6.jpeg)

Mit Ausnahme aller gekennzeichneten Fotos und Grafiken sind diese Folien lizenziert unter einer Creative Commons Namensnennung - Weitergabe unter gleichen Bedingungen 4.0 International Lizenz